# **segmentation\_models\_pytorch Documentation**

*Release 0.1.0*

**Pavel Yakubovskiy**

**Jan 03, 2020**

## Contents:

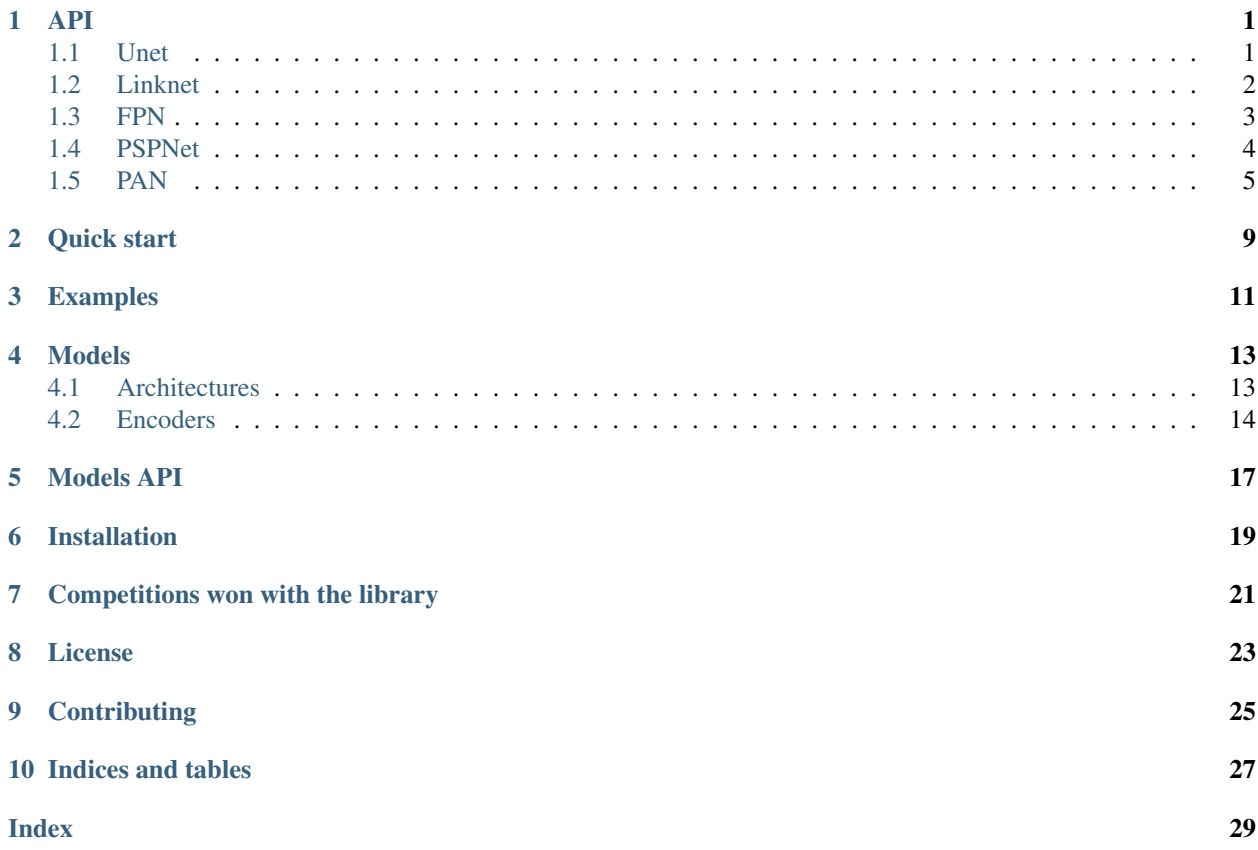

### API

### <span id="page-4-2"></span><span id="page-4-1"></span><span id="page-4-0"></span>**1.1 Unet**

**class** segmentation\_models\_pytorch.**Unet**(*encoder\_name: str = 'resnet34'*, *encoder\_depth: int = 5*, *encoder\_weights: str = 'imagenet'*, *decoder\_use\_batchnorm: bool = True*, *decoder\_channels: List[int] = (256*, *128*, *64*, *32*, *16)*, *decoder\_attention\_type: Optional[str] = None*, *in\_channels: int = 3*, *classes: int = 1*, *activation: Union[str*, *callable*, *None] = None*, *aux\_params: Optional[dict] = None*)

[Unet](https://arxiv.org/pdf/1505.04597) is a fully convolution neural network for image semantic segmentation

- **encoder\_name** name of classification model (without last dense layers) used as feature extractor to build segmentation model.
- **encoder\_depth** (int) number of stages used in decoder, larger depth more features are generated. e.g. for depth=3 encoder will generate list of features with following spatial shapes  $[(H,W), (H/2, W/2), (H/4, W/4), (H/8, W/8)]$ , so in general the deepest feature tensor will have spatial resolution (H/(2^depth), W/(2^depth)]
- **encoder\_weights** one of None (random initialization), imagenet (pre-training on ImageNet).
- **decoder\_channels** list of numbers of Conv2D layer filters in decoder blocks
- **decoder\_use\_batchnorm** if True, BatchNormalisation layer between Conv2D and Activation layers is used. If 'inplace' InplaceABN will be used, allows to decrease memory consumption. One of [True, False, 'inplace']
- **decoder\_attention\_type** attention module used in decoder of the model One of [None, scse]
- **in\_channels** number of input channels for model, default is 3.
- <span id="page-5-1"></span>• **classes** – a number of classes for output (output shape - (batch, classes, h, w)).
- **activation** activation function to apply after final convolution; One of [sigmoid, softmax, logsoftmax, identity, callable, None]
- **aux** params if specified model will have additional classification auxiliary output build on top of encoder, supported params:
	- classes (int): number of classes
	- pooling (str): one of 'max', 'avg'. Default is 'avg'.
	- dropout (float): dropout factor in [0, 1)
	- activation (str): activation function to apply "sigmoid"/"softmax" (could be None to return logits)

#### Returns Unet

Return type torch.nn.Module

### <span id="page-5-0"></span>**1.2 Linknet**

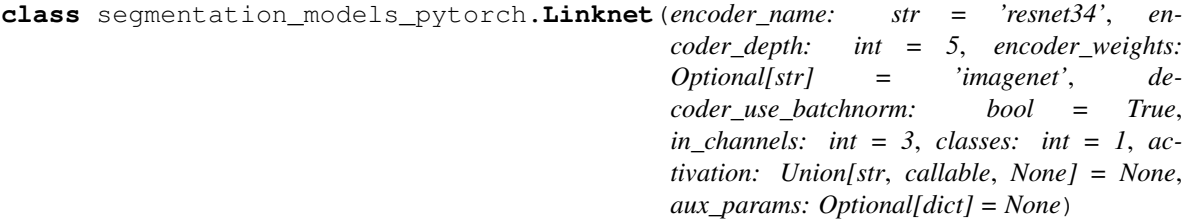

[Linknet](https://arxiv.org/pdf/1707.03718.pdf) is a fully convolution neural network for fast image semantic segmentation

Note: This implementation by default has 4 skip connections (original - 3).

- **encoder\_name** name of classification model (without last dense layers) used as feature extractor to build segmentation model.
- **encoder\_depth** (int) number of stages used in decoder, larger depth more features are generated. e.g. for depth=3 encoder will generate list of features with following spatial shapes  $[(H,W), (H/2, W/2), (H/4, W/4), (H/8, W/8)]$ , so in general the deepest feature will have spatial resolution (H/(2^depth), W/(2^depth)]
- **encoder\_weights** one of None (random initialization), imagenet (pre-training on ImageNet).
- **decoder\_use\_batchnorm** if True, BatchNormalisation layer between Conv2D and Activation layers is used. If 'inplace' InplaceABN will be used, allows to decrease memory consumption. One of [True, False, 'inplace']
- **in\_channels** number of input channels for model, default is 3.
- **classes** a number of classes for output (output shape (batch, classes, h, w)).
- <span id="page-6-1"></span>• **activation** – activation function used in . predict (x) method for inference. One of [sigmoid, softmax, callable, None]
- **aux** params if specified model will have additional classification auxiliary output build on top of encoder, supported params:
	- classes (int): number of classes
	- pooling (str): one of 'max', 'avg'. Default is 'avg'.
	- dropout (float): dropout factor in [0, 1)
	- activation (str): activation function to apply "sigmoid"/"softmax" (could be None to return logits)

#### Returns Linknet

Return type torch.nn. Module

### <span id="page-6-0"></span>**1.3 FPN**

```
class segmentation_models_pytorch.FPN(encoder_name: str = 'resnet34', encoder_depth:
                                                 int = 5, encoder_weights: Optional[str] = 'im-
                                                 agenet', decoder_pyramid_channels: int = 256,
                                                 decoder_segmentation_channels: int = 128, de-
                                                 coder_merge_policy: str = 'add', decoder_dropout:
                                                 float = 0.2, in_channels: int = 3, classes: int = 1, ac-
                                                 tivation: Optional[str] = None, upsampling: int = 4,
                                                 aux_params: Optional[dict] = None)
```
[FPN](http://presentations.cocodataset.org/COCO17-Stuff-FAIR.pdf) is a fully convolution neural network for image semantic segmentation :param encoder\_name: name of classification model (without last dense layers) used as feature

extractor to build segmentation model.

- **encoder\_depth** number of stages used in decoder, larger depth more features are generated. e.g. for depth=3 encoder will generate list of features with following spatial shapes  $[(H,W), (H/2, W/2), (H/4, W/4), (H/8, W/8)]$ , so in general the deepest feature will have spatial resolution (H/(2^depth), W/(2^depth)]
- **encoder\_weights** one of None (random initialization), imagenet (pre-training on ImageNet).
- **decoder** pyramid channels a number of convolution filters in Feature Pyramid of [FPN.](http://presentations.cocodataset.org/COCO17-Stuff-FAIR.pdf)
- **decoder\_segmentation\_channels** a number of convolution filters in segmentation head of [FPN.](http://presentations.cocodataset.org/COCO17-Stuff-FAIR.pdf)
- **decoder\_merge\_policy** determines how to merge outputs inside FPN. One of [add, cat]
- **decoder\_dropout** spatial dropout rate in range (0, 1).
- **in\_channels** number of input channels for model, default is 3.
- **classes** a number of classes for output (output shape (batch, classes, h, w)).
- <span id="page-7-1"></span>• **activation** (str, callable) – activation function used in . predict (x) method for inference. One of [sigmoid, softmax2d, callable, None]
- **upsampling** optional, final upsampling factor (default is 4 to preserve input -> output spatial shape identity)
- **aux** params if specified model will have additional classification auxiliary output build on top of encoder, supported params:
	- classes (int): number of classes
	- pooling (str): one of 'max', 'avg'. Default is 'avg'.
	- dropout (float): dropout factor in [0, 1)
	- activation (str): activation function to apply "sigmoid"/"softmax" (could be None to return logits)

#### Returns FPN

Return type torch.nn.Module

## <span id="page-7-0"></span>**1.4 PSPNet**

**class** segmentation\_models\_pytorch.**PSPNet**(*encoder\_name: str = 'resnet34'*, *encoder\_weights: Optional[str] = 'imagenet'*, *encoder\_depth: int = 3*, *psp\_out\_channels: int = 512*, *psp\_use\_batchnorm: bool = True*, *psp\_dropout: float = 0.2*, *in\_channels: int = 3*, *classes: int = 1*, *activation: Union[str*, *callable*, *None] = None*, *upsampling: int = 8*, *aux\_params: Optional[dict] = None*)

[PSPNet](https://arxiv.org/pdf/1612.01105.pdf) is a fully convolution neural network for image semantic segmentation

- **encoder\_name** name of classification model used as feature extractor to build segmentation model.
- **encoder\_depth** number of stages used in decoder, larger depth more features are generated. e.g. for depth=3 encoder will generate list of features with following spatial shapes  $[(H,W), (H/2, W/2), (H/4, W/4), (H/8, W/8)]$ , so in general the deepest feature will have spatial resolution (H/(2^depth), W/(2^depth)]
- **encoder weights** one of None (random initialization), imagenet (pre-training on ImageNet).
- **psp\_out\_channels** number of filters in PSP block.
- **psp\_use\_batchnorm** if True, BatchNormalisation layer between Conv2D and Activation layers is used. If 'inplace' InplaceABN will be used, allows to decrease memory consumption. One of [True, False, 'inplace']
- **psp\_dropout** spatial dropout rate between 0 and 1.
- **in\_channels** number of input channels for model, default is 3.
- **classes** a number of classes for output (output shape (batch, classes, h, w)).
- <span id="page-8-1"></span>• **activation** – activation function used in . predict (x) method for inference. One of [sigmoid, softmax, callable, None]
- **upsampling** optional, final upsampling factor (default is 8 for depth=3 to preserve input -> output spatial shape identity)
- **aux** params if specified model will have additional classification auxiliary output build on top of encoder, supported params:
	- classes (int): number of classes
	- pooling (str): one of 'max', 'avg'. Default is 'avg'.
	- dropout (float): dropout factor in [0, 1)
	- activation (str): activation function to apply "sigmoid"/"softmax" (could be None to return logits)

#### Returns PSPNet

Return type torch.nn.Module

## <span id="page-8-0"></span>**1.5 PAN**

**class** segmentation\_models\_pytorch.pan.model.**PAN**(*encoder\_name: str = 'resnet34'*, *encoder\_weights: str = 'imagenet'*, *encoder\_dilation: bool = True*, *decoder\_channels: int = 32*, *in\_channels: int = 3*, *classes: int = 1*, *activation: Union[str*, *callable*, *None] = None*, *upsampling: int = 4*, *aux\_params: Optional[dict] = None*)

Implementation of \_PAN (Pyramid Attention Network). Currently works with shape of input tensor >= [B x C x 128 x 128] for pytorch  $\le 1.1.0$  and with shape of input tensor  $\ge$  [B x C x 256 x 256] for pytorch == 1.3.1

- **encoder\_name** name of classification model (without last dense layers) used as feature extractor to build segmentation model.
- **encoder\_weights** one of None (random initialization), imagenet (pre-training on ImageNet).
- **encoder dilation** Flag to use dilation in encoder last layer. Doesn't work with [\*ception\*, vgg\*, densenet\*] backbones, default is True.
- **decoder\_channels** Number of Conv2D layer filters in decoder blocks
- **in** channels number of input channels for model, default is 3.
- **classes** a number of classes for output (output shape (batch, classes, h, w)).
- **activation** activation function to apply after final convolution; One of [sigmoid, softmax, logsoftmax, identity, callable, None]
- **upsampling** optional, final upsampling factor (default is 4 to preserve input -> output spatial shape identity)
- **aux\_params** if specified model will have additional classification auxiliary output build on top of encoder, supported params:
- classes (int): number of classes
- pooling (str): one of 'max', 'avg'. Default is 'avg'.
- dropout (float): dropout factor in [0, 1)
- activation (str): activation function to apply "sigmoid"/"softmax" (could be None to return logits)

#### Returns PAN

Return type torch.nn. Module

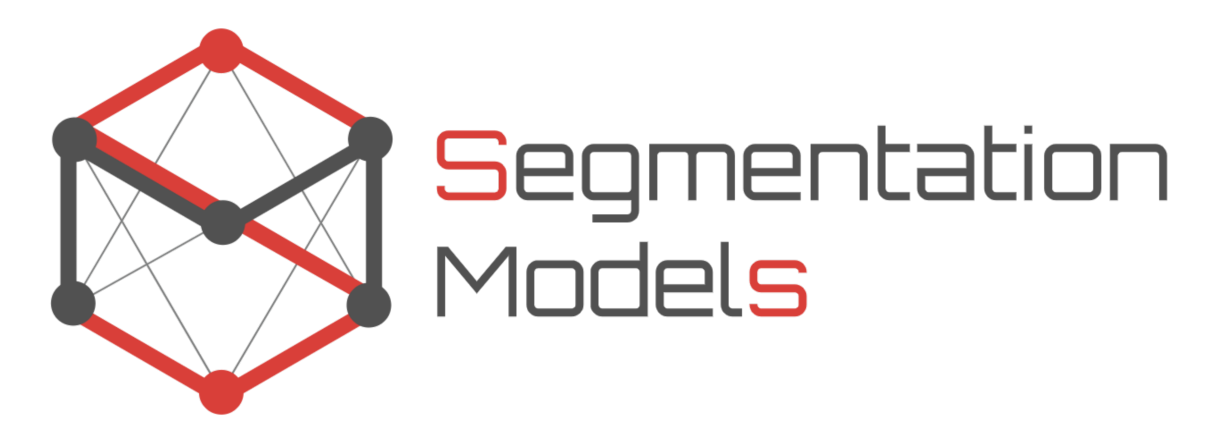

Python library with Neural Networks for Image Segmentation based on [PyTorch](https://pytorch.org/)

The main features of this library are:

- High level API (just two lines to create neural network)
- 5 models architectures for binary and multi class segmentation (including legendary Unet)
- 46 available encoders for each architecture
- All encoders have pre-trained weights for faster and better convergence

#### **Contents**

- *Welcome to segmentation\_models\_pytorch's documentation!*
	- *[Quick start](#page-12-0)*
	- *[Examples](#page-14-0)*
	- *[Models](#page-16-0)*
		- \* *[Architectures](#page-16-1)*
		- \* *[Encoders](#page-17-0)*
	- *[Models API](#page-20-0)*
	- *[Installation](#page-22-0)*
- *[Competitions won with the library](#page-24-0)*
- *[License](#page-26-0)*
- *[Contributing](#page-28-0)*
- *[Indices and tables](#page-30-0)*

Quick start

<span id="page-12-0"></span>Since the library is built on the PyTorch framework, created segmentation model is just a PyTorch nn.Module, which can be created as easy as:

```
import segmentation_models_pytorch as smp
```
 $model = smp.Wnet()$ 

Depending on the task, you can change the network architecture by choosing backbones with fewer or more parameters and use pretrainded weights to initialize it:

model = smp.Unet('resnet34', encoder\_weights='imagenet')

Change number of output classes in the model:

model = smp.Unet('resnet34', classes=3, activation='softmax')

All models have pretrained encoders, so you have to prepare your data the same way as during weights pretraining:

**from segmentation\_models\_pytorch.encoders import** get\_preprocessing\_fn

preprocess\_input = get\_preprocessing\_fn('resnet18', pretrained='imagenet')

## Examples

- <span id="page-14-0"></span>• Training model for cars segmentation on CamVid dataset [here.](https://github.com/qubvel/segmentation_models.pytorch/blob/master/examples/cars%20segmentation%20(camvid).ipynb)
- Training SMP model with [Catalyst](https://github.com/catalyst-team/catalyst) (high-level framework for PyTorch), [Ttach](https://github.com/qubvel/ttach) (TTA library for PyTorch) and [Albumentations](https://github.com/albu/albumentations) (fast image augmentation library) - [here](https://github.com/catalyst-team/catalyst/blob/master/examples/notebooks/segmentation-tutorial.ipynb)

## Models

### <span id="page-16-2"></span><span id="page-16-1"></span><span id="page-16-0"></span>**4.1 Architectures**

- [Unet](https://arxiv.org/abs/1505.04597)
- [Linknet](https://arxiv.org/abs/1707.03718)
- [FPN](http://presentations.cocodataset.org/COCO17-Stuff-FAIR.pdf)
- [PSPNet](https://arxiv.org/abs/1612.01105)
- [PAN](https://arxiv.org/abs/1805.10180)

```
class segmentation_models_pytorch.Unet(encoder_name: str = 'resnet34', encoder_depth:
                                                  int = 5, encoder_weights: str = 'imagenet',
                                                  decode use batchnorm:
                                                  coder_channels: List[int] = (256, 128, 64, 32,
                                                  16), decoder_attention_type: Optional[str] = None,
                                                  in_channels: int = 3, classes: int = 1, activation:
                                                  Union[str, callable, None] = None, aux_params:
                                                  Optional[dict] = None)
```
[Unet](https://arxiv.org/pdf/1505.04597) is a fully convolution neural network for image semantic segmentation

- **encoder** name name of classification model (without last dense layers) used as feature extractor to build segmentation model.
- **encoder\_depth** (int) number of stages used in decoder, larger depth more features are generated. e.g. for depth=3 encoder will generate list of features with following spatial shapes  $[(H,W), (H/2, W/2), (H/4, W/4), (H/8, W/8)],$  so in general the deepest feature tensor will have spatial resolution  $(H/(2<sup>^</sup>depth), W/(2<sup>^</sup>depth))$
- **encoder\_weights** one of None (random initialization), imagenet (pre-training on ImageNet).
- **decoder\_channels** list of numbers of Conv2D layer filters in decoder blocks
- decoder use batchnorm if True, BatchNormalisation layer between Conv2D and Activation layers is used. If 'inplace' InplaceABN will be used, allows to decrease memory consumption. One of [True, False, 'inplace']
- **decoder\_attention\_type** attention module used in decoder of the model One of [None, scse]
- **in** channels number of input channels for model, default is 3.
- **classes** a number of classes for output (output shape (batch, classes, h, w)).
- **activation** activation function to apply after final convolution; One of [sigmoid, softmax, logsoftmax, identity, callable, None]
- **aux\_params** if specified model will have additional classification auxiliary output build on top of encoder, supported params:
	- classes (int): number of classes
	- pooling (str): one of 'max', 'avg'. Default is 'avg'.
	- dropout (float): dropout factor in [0, 1)
	- activation (str): activation function to apply "sigmoid"/"softmax" (could be None to return logits)

#### Returns Unet

Return type torch.nn.Module

### <span id="page-17-0"></span>**4.2 Encoders**

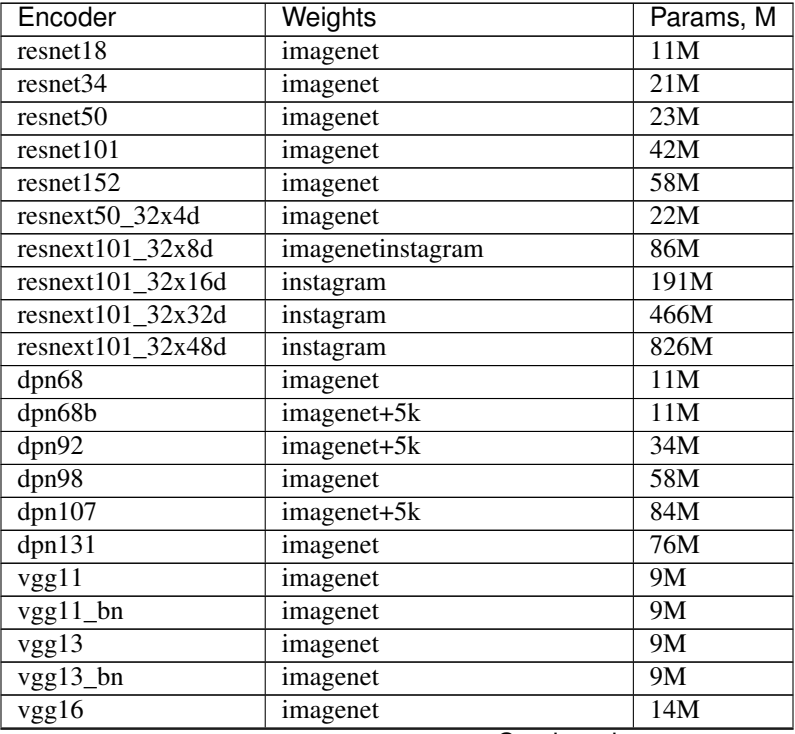

Continued on next page

| Encoder               | Weights                     | Params, M       |
|-----------------------|-----------------------------|-----------------|
| $vgg16$ <sub>bn</sub> | imagenet                    | 14M             |
| vgg19                 | imagenet                    | 20M             |
| $vgg19_{bn}$          | imagenet                    | 20M             |
| senet154              | imagenet                    | 113M            |
| $se\_resnet50$        | imagenet                    | 26M             |
| se_resnet $101$       | imagenet                    | 47M             |
| se resnet152          | imagenet                    | 64M             |
| se_resnext50_32x4d    | imagenet                    | 25M             |
| se_resnext101_32x4d   | imagenet                    | 46M             |
| densenet121           | imagenet                    | 6M              |
| densenet169           | imagenet                    | 12M             |
| densenet201           | imagenet                    | 18M             |
| densenet161           | imagenet                    | 26M             |
| inceptionresnetv2     | imagenetimagenet+background | 54M             |
| inceptionv4           | imagenetimagenet+background | 41M             |
| efficientnet-b0       | imagenet                    | 4M              |
| efficientnet-b1       | imagenet                    | $\overline{6}M$ |
| efficientnet-b2       | imagenet                    | 7M              |
| efficientnet-b3       | imagenet                    | 10M             |
| efficientnet-b4       | imagenet                    | 17M             |
| efficientnet-b5       | imagenet                    | 28M             |
| efficientnet-b6       | imagenet                    | 40M             |
| efficientnet-b7       | imagenet                    | 63M             |
| mobilenet_v2          | imagenet                    | 2M              |
| xception              | imagenet                    | 22M             |

Table 1 – continued from previous page

### Models API

- <span id="page-20-0"></span>• model.encoder - pretrained backbone to extract features of different spatial resolution
- model.decoder depends on models architecture (Unet/Linknet/PSPNet/FPN)
- model.segmentation\_head last block to produce required number of mask channels (include also optional upsampling and activation)
- model.classification\_head optional block which create classification head on top of encoder
- model.forward(x) sequentially pass x through model's encoder, decoder and segmentation head (and classification head if specified)

Input channels parameter allow you to create models, which process tensors with arbitrary number of channels. If you use pretrained weights from imagenet - weights of first convolution will be reused for 1- or 2- channels inputs, for input channels > 4 weights of first convolution will be initialized randomly.

```
model = smp.FPN('resnet34', in_channels=1)
mask = model(torch.ones([1, 1, 64, 64]))
```
All models support aux\_params parameters, which is default set to None. If aux\_params = None than classification auxiliary output is not created, else model produce not only mask, but also label output with shape NC. Classification head consist of GlobalPooling->Dropout(optional)->Linear->Activation(optional) layers, which can be configured by aux\_params as follows:

```
aux_params=dict(
   pooling='avg', # one of 'avg', 'max'
   dropout=0.5, \qquad # dropout ratio, default is None
   activation='sigmoid', # activation function, default is None
   classes=4, # define number of output labels)
model = smp.Unet('resnet34', classes=4, aux_params=aux_params)
mask, label = model(x)
```
Depth parameter specify a number of downsampling operations in encoder, so you can make your model lighted if specify smaller depth.

model = smp.Unet('resnet34', encoder\_depth=4)

## Installation

### <span id="page-22-0"></span>PyPI version:

\$ pip install segmentation-models-pytorch

### Latest version from source:

\$ pip install git+https://github.com/qubvel/segmentation\_models.pytorch

## Competitions won with the library

<span id="page-24-0"></span>Segmentation Models package is widely used in the image segmentation competitions. [Here](https://github.com/qubvel/segmentation_models.pytorch/blob/master/HALLOFFAME.md) you can find competitions, names of the winners and links to their solutions.

License

<span id="page-26-0"></span>Project is distributed under [MIT License](https://github.com/qubvel/segmentation_models.pytorch/blob/master/LICENSE)

# CHAPTER<sup>9</sup>

## Contributing

<span id="page-28-0"></span>\$ docker build -f docker/Dockerfile.dev -t smp:dev . && docker run --rm smp:dev ˓<sup>→</sup>pytest -p no:cacheprovider

\$ docker build -f docker/Dockerfile.dev -t smp:dev . && docker run --rm smp:dev ˓<sup>→</sup>python misc/generate\_table.py

Indices and tables

- <span id="page-30-0"></span>• genindex
- modindex
- search

## Index

## <span id="page-32-0"></span>F

FPN (*class in segmentation\_models\_pytorch*), [3](#page-6-1)

## L

Linknet (*class in segmentation\_models\_pytorch*), [2](#page-5-1)

## P

PAN (*class in segmentation\_models\_pytorch.pan.model*), [5](#page-8-1) PSPNet (*class in segmentation\_models\_pytorch*), [4](#page-7-1)

## $\cup$

Unet (*class in segmentation\_models\_pytorch*), [1,](#page-4-2) [13](#page-16-2)